## <span id="page-0-0"></span>**LATEX: The Bare Minimum**

#### Paul E. Johnson $1$ <sup>2</sup>

<sup>1</sup>Department of Political Science

<sup>2</sup> Center for Research Methods and Data Analysis, University of Kansas

2016

#### **Outline**

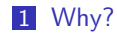

#### 2 Structure of a LA[TEX Document](#page-11-0)

K ロ ▶ K @ ▶ K 할 ▶ K 할 ▶ | 할 | ⊙Q @

#### <span id="page-2-0"></span>**Outline**

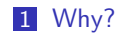

#### 2 Structure of a LA[TEX Document](#page-11-0)

**Kロトメ部トメミトメミト ミニのRC** 

#### <span id="page-3-0"></span> $\Delta$ Text definition of the contract of the contract of the contract of the contract of the contract of the contract of the contract of the contract of the contract of the contract of the contract of the contract of the co  $L_{Whv}$

#### MS Word is Finger Painting

- $\blacksquare$  It is easier to write a letter to Mom with Word, more difficult to produce a systematic, uniformly formatted documents.
- Too easy to accidentally "reformat" particular pieces in inconsistent ways.
- **Pasting imports inconsistent, hidden style & structure**
- $\blacksquare$  Equations are tedious, unpredictable when exported
- Non-reproducible documents.

## We've Lost the Separation of Content and Structure

Word, and Word Perfect, were not always so GUI.

<span id="page-4-0"></span> $-w<sub>hv</sub>$ 

- Text was created and marked by its style, and it stayed that way
- Reformatting was done by revising the style sheet
	- Example: if you want to change all italicized words to bold italics, change the style, not the document
- The separation of "content" from "format" was possible, as late as 1992 (or so).

#### <span id="page-5-0"></span> $\textrm{Lipx}$  6/23  $-w<sub>hv</sub>$

# The TEX Idea

- Donald Knuth, Stanford professor, developed TFX
- **Stated objective: let authors focus on the content of their words and** equations
- **Publisher standards for margins, indentation, table placement, etc,** were wrapped up in "Style" or "Class" packages.
- **EXA** EXTEX is the newer edition of TEX (both name files  $*$  tex)

## <span id="page-6-0"></span>Brief Historical Detour

Original workflow was LATEX →DVI→Postscript

- **1** DVI: "device independent format"
- 2 A program named "latex" converted "\*.tex"  $\rightarrow$  "\*.dvi"
- 3 One would view the dvi, much the same as one views PS or PDF today
- **4** Follow up programs convert: DVI  $\rightarrow$ PS
- Today, English speakers more likely use "pdflatex"  $\biguplus F \in X \rightarrow \text{PDF}$
- New development focus in on incorporation of international character sets ( $XeT$  $\neq$  and LuaT $\neq$  $X$ )

#### <span id="page-7-0"></span> $\Delta$ T<sub>E</sub>X  $\approx$  8/23  $-w<sub>hv</sub>$

#### Different from MS Word?

- The \*.tex document is plain text (has no hidden fields, markup)
- Blank lines separate paragraphs, etc
- Can edit with any "flat text editor" program (Emacs, TexMaker or TexWorks or TexShop or TexStudio *. . .*)
- Does not "absorb" graphics to make on giant \*.tex file. Rather, the \*.tex file refers to other files.
- Authors "compile" the document into PDF or HTML or ...
- Word can be used more systematically, but most users never bother to learn how

## Most LATEX Projects Begin with a Template

<span id="page-8-0"></span> $-w<sub>hv</sub>$ 

- As we will see, a  $\triangle F$ FX document has some "boilerplate" that is required.
- Because that boilerplate is difficult to produce and use, most users find example documents that meet their requirements and they revise from there.
- The KU Dissertation Thesis Template project is in that vein, providing a working document.

# <span id="page-9-0"></span>A **LATEX** Distribution

- Distribution is a bigish collection of programs and format files
- Consider "MikT<sub>F</sub>X", a large, free distribution of LAT<sub>F</sub>X software for MS Windows
- **Look under MikT<sub>F</sub>X's install**, eg "C:\Program Files(x86)\MikTEX"
- $\blacksquare$  Folder MikT<sub>F</sub>X/miktex/bin: executables (exe files)
	- **Processors:** latex, pdftex, dvips, xetex, tex4ht, oolatex
	- Viewers: yap (for dvi and ps)
	- **Editors: TFXworks**
- **Folder** "tex" is collection of packages.
- $\blacksquare$  Look under tex/latex, one folder per addon package

#### Extensible: The Good and the Bad

- CTAN: Comprehensive T<sub>F</sub>X Archive Network: 1000s of packages
	- There is no "corporate regulation" of the LATEX "thing". New compilers, packages, scripts, pop up all the time.
- **The Good**:

<span id="page-10-0"></span> $-w<sub>hv</sub>$ 

- **Packages for many specific purposes**
- Scholars/Universities/companies/journals can create customized document styles
- **Example: Beamer LATFX framework (this document)**
- **The Bad**:
	- Some packages don't work, are not up-to-date
	- User documents are "broken" by slapping together contradictory packages.
	- Some obvious features unavailable (nobody pays package developer).

KELK KØLK VELKEN EL 1990

#### <span id="page-11-0"></span>**Outline**

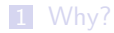

#### 2 Structure of a LA[TEX Document](#page-11-0)

K ロ ▶ K @ ▶ K 할 ▶ K 할 ▶ | 할 | © 9 Q @

#### <span id="page-12-0"></span>Simplest Possible LaTeX Document

```
Beginning:
```
- $\blacksquare$  a document declaration
- "Preamble"
- Middle:

```
content<sup>1</sup>
```
 $\blacksquare$  End:

```
\{ documentclass \} article \}%%1. This is the boiler-plate part, a preamble
\%U sually there will be many lines with \usepackage
      {}
 m a k e a t l e t t e r
\lnakeatother
\frac{0}{2} middle
\{ \text{begin} \}\langle author { P aul Johnson }
\eta date { January 16, 2008}
\tilde{\text{}} title { Very Short Document in \text{LaTeX}}}
\ m a k e t i t l e
Here's the smallest \text{C} \LaTeX{} document I can provide
      .
```
**KORK EXTERNE PROVIDE** 

```
Type any crap you want here.
Use blank lines to separate paragraphs.
Test some math \frac{1}{2} N i R<sup>^2</sup> $
%%3. ending
\ end { document }
```
#### <span id="page-13-0"></span>Macros, Environments, etc

- Comments prefixed by %
- $\blacksquare$  A LATEX Macro: backslash-argument{content}: \author{Paul Johnson}
- An environment is text bracketed by "begin" and "end" statements

```
\begin{cases} begin { frame }
\{ frame\ the \{ Marcos, Environments, etc\}\{ begin \} it emize \}\iota item Comments prefixed by \%\left\{ \mathsf{R} \subset \mathsf{L} \right\} Macro: backslash -\mathsf{argument}\{\mathsf{content}\}: \mathsf{author}\Paul Johnson \ \}\item An environment is text bracketed by ''begin'' and ''end''
      statements
\end{math} it emize }
\end{f rame}
```
**KORK ERKER ADA DI VOLO** 

<span id="page-14-0"></span>In the terminal, the user runs "pdflatex example.tex"

■ latex  $\implies$  pdf

**Looks like this, if you can see the input & output.** 

```
$ pdflatex example.tex
This is pdfTeX, Version 3.14159265 - 2.6 - 1.40.15 (TeX Live 2014/
     Debian) (preloaded format=pdflatex)
 restricted \ \sqrt{write18} enabled.
entering extended mode
(./ example . tex
LaTeX2e <2014/05/01>
Babel \langle 3.9k \rangle and hyphenation patterns for 4 languages loaded.
(/usr/share/texlive/texmf-dist/tex/latex/base/article.cls
Document Class: article 2007/10/19 v1.4h Standard LaTeX document
      c l a s s
( / usr / share / texlive / texm f - dist / tex / latex / base / size 10 . clo ) )
No file example.aux.
[1\{\frac{\pi}{\sqrt{1-\frac{1}{\pi}}} / texmf/fonts/map/pdftex/updmap/pdftex.map}] (./
     example . aux) ) \lt/usr/s
h a r e / t e x l i v e / t e x m f - d i s t / f o n t s / t y p e 1 / p u b l i c / am s f on t s / cm/cmmi10.
     pfb></usr/share/t
```
**KORK ERKER ADAM ADA** 

#### <span id="page-15-0"></span>Save That, Compile it ...

```
exlive / texm f-dist / fonts / type 1 / public / amsfonts / cm/cmmi7. pfb ></usr
     /share/texlive/texm f-d ist / fonts / type 1 / public / amsfonts /cm/cmr10 . pfb ></usr/share/
     texlive/texmf-d
ist / fonts/type1/public/amsfonts/cm/cmr12.pfb></usr/share/texlive
     / texm f−d i s t / f o n
ts/type1/public/amsfonts/cm/cmr17.pfb></usr/share/texlive/texmf-
     dist / fonts / type1/pu b lic / am s f onts / cm / cm r 7 . p fb >Output written on example . pdf (1 page, 60271 bytes).
Transcript written on example . log.
```
■ Running pdflatex produces several intermediate files:

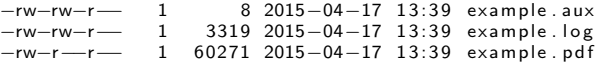

- A more complicated document may require repeated runs of "pdflatex" and "bibtex" to make all of the separate pieces work together.
- To avoid manually running those separate bits, many people use a convenience scripts like "texi2pdf"**KORK ERKER ADAM ADA**

## <span id="page-16-0"></span>Editors to Facilitate LaTeX Work

- TexShop, TextMate for Macintosh
- **Multiplatform General Purpose** Editors
	- Emacs (The editor of the gods) with "AucT<sub>F</sub>X" mode
	- Eclipse (a programming IDE)
- $\blacksquare$  LAT<sub>F</sub>X Specific
	- TexMaker (I like that one)
	- **TexStudio**
- Windows
	- TFXWorks (delivered with MikTEX)

Gotchas:

- $\blacksquare$  Assumes user has medium/deep understanding of computer
- Editing: Lots of "boilerplate" details
- Preamble has  $\usepace{}$ statement for each package
	- Each macro or environment comes from some package
	- Users must learn how to install packages (hassle...)

## <span id="page-17-0"></span>Software to Facilitate Producing LaTeX Documents

- $\blacksquare$  L<sub>Y</sub>X (Open Source, Multiplatform): can export to  $\cancel{\text{FTF}}$ X
	- a "document processor" with some point-and-click features
	- Allows to write "real  $\angle E\Gamma$ FX" as well inside LyX document
	- Version 2 introduced the "on the fly" spell-checking
- Scientific Word (Commercial, MS Windows)- A MS Word look-alike that can create LATFX documents
- T<sub>F</sub>XMacs (Open Source) Similar in concept to L<sub>Y</sub>X, developed by a smaller team of programmers

Generally, these provide

- Document "templates", pre-formatted examples that work
- Facilitators for entry of formulae and special formatting

**KORKARYKERKER POLO** 

I often use  $L<sub>Y</sub>X$ , and export documents to LATEX format.

## <span id="page-18-0"></span>When Do I Edit with Emacs, not LyX?

- Some document types–multiple choice exams–have specialized LATEX classes for which LYX has no "customization" or "layout"
- $\blacksquare$  My co-author is a LATEX writer who has invested years to learn how that works and refuses to try LYX
- $\blacksquare$  LyX has a bug that I can't work around.
- **EXA** upgrades and I don't like their "enhancements" as much as raw  $MT$ <sub>F</sub>X.

#### <span id="page-19-0"></span> $\textrm{Lipz}$  and  $\textrm{Lipz}$  and  $\textrm{Lipz}$  and  $\textrm{Lipz}$  and  $\textrm{Lipz}$  and  $\textrm{Lipz}$  and  $\textrm{Lipz}$  and  $\textrm{Lipz}$  and  $\textrm{Lipz}$  and  $\textrm{Lipz}$  and  $\textrm{Lipz}$  and  $\textrm{Lipz}$  and  $\textrm{Lipz}$  and  $\textrm{Lipz}$  and  $\textrm{Lipz}$  **Structure of a IATEX Document**

#### Raw TeX Exercise: Compile My Terminal-1 lecture

- $\blacksquare$  Edit and Compile a LATEX file. In my Guides repository, look for the folder Computing\_HOWTO/IntroTerminal-1. Find the file "terminal-1.tex".
	- **Make a directory in your computer**
	- Download terminal-1.tex and beamerthemeKU.sty in there.
	- You also need to copy the sub-directory "importfigs". Those graphics were recently added to beautify this.
- **Figure out how to open and compile the document.** 
	- Open a terminal, run "pdflatex terminal-1.tex", for example.
- Because that file has a table of contents, it is necessary to run pdflatex twice
	- If your computer has a copy of the program "texi2pdf", use that instead, it will run pdflatex as many times as necessary.

#### <span id="page-20-0"></span>What to do next? Followup Presentations Needed

- $\blacksquare$  This will become the organizing location of LATEX support documents. <http://crmda.ku.edu/guides/latex-help>
- In the past, and probably for a while, most of my  $\bigoplus F \in X$  support material has been hosted at <http://pj.freefaculty.org/latex>
- Notes "LyX for Beginners" [http://pj.freefaculty.org/guides/Computing-HOWTO/](http://pj.freefaculty.org/guides/Computing-HOWTO/LatexAndLyx/LyX-Beginner) [LatexAndLyx/LyX-Beginner](http://pj.freefaculty.org/guides/Computing-HOWTO/LatexAndLyx/LyX-Beginner)
- **Embarassingly, I forgot I had written those notes and agreed to give** a LYX presentation, so I made a new, possibly better version of the same (with a much more enticing title) "How to Cheat on Your LATEX Homework". This will be moved into the CRMDA guides soon. [http://pj.freefaculty.org/guides/Computing-HOWTO/](http://pj.freefaculty.org/guides/Computing-HOWTO/LatexAndLyx/LyX-for_LaTeX_homework) [LatexAndLyx/LyX-for\\_LaTeX\\_homework](http://pj.freefaculty.org/guides/Computing-HOWTO/LatexAndLyx/LyX-for_LaTeX_homework)

## <span id="page-21-0"></span>What to do next? Followup Presentations Needed ...

- LyX-Intemediate!. You can monitor our progress here: [http://pj.freefaculty.org/guides/Computing-HOWTO/](http://pj.freefaculty.org/guides/Computing-HOWTO/LatexAndLyx/LyX-Intermediate) [LatexAndLyx/LyX-Intermediate](http://pj.freefaculty.org/guides/Computing-HOWTO/LatexAndLyx/LyX-Intermediate)
- KU Thesis class & example document [http://pj.freefaculty.org/guides/Computing-HOWTO/](http://pj.freefaculty.org/guides/Computing-HOWTO/LatexAndLyx/KU-thesis) [LatexAndLyx/KU-thesis](http://pj.freefaculty.org/guides/Computing-HOWTO/LatexAndLyx/KU-thesis)
- Developing your own LyX Template [http://pj.freefaculty.org/guides/Computing-HOWTO/](http://pj.freefaculty.org/guides/Computing-HOWTO/LatexAndLyx/LyX-article-template) [LatexAndLyx/LyX-article-template](http://pj.freefaculty.org/guides/Computing-HOWTO/LatexAndLyx/LyX-article-template)
- For "reproducible research" by the use of Sweave? Maybe knitr [http://pj.freefaculty.org/guides/Computing-HOWTO/](http://pj.freefaculty.org/guides/Computing-HOWTO/LatexAndLyx/LyX-sweave-tutorial) [LatexAndLyx/LyX-sweave-tutorial](http://pj.freefaculty.org/guides/Computing-HOWTO/LatexAndLyx/LyX-sweave-tutorial)

### <span id="page-22-0"></span>What to do next? Followup Presentations Needed ...

KUant guide templates [http://pj.freefaculty.org/guides/Computing-HOWTO/](http://pj.freefaculty.org/guides/Computing-HOWTO/LatexAndLyx/KUant_template) [LatexAndLyx/KUant\\_template](http://pj.freefaculty.org/guides/Computing-HOWTO/LatexAndLyx/KUant_template) [http://pj.freefaculty.org/guides/Computing-HOWTO/](http://pj.freefaculty.org/guides/Computing-HOWTO/LatexAndLyx/KUant_template_sweave) [LatexAndLyx/KUant\\_template\\_sweave](http://pj.freefaculty.org/guides/Computing-HOWTO/LatexAndLyx/KUant_template_sweave)

**KORK ERKER ADAM ADA**